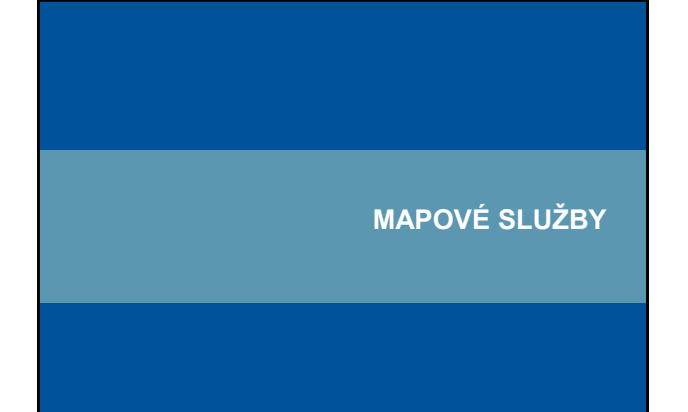

#### **Webové služby**

• další generace internetových aplikací

• vzájemná komunikace a sdílení dat mezi aplikacemi v prostředí internetu na základě standardizovaných protokolů

#### $\rightarrow$  interoperabilita

• webovou službou se rozumí síťově přístupné rozhraní k funkcionalitě aplikace, které je vytvořeno pomocí standardizovaných internetových technologií

**ST** 

**ST** 

**ANST** 

• vývoj standardů pro oblast webových mapových služeb: Open Geoospatial Concortium (OGC) – http://ww

**Dratoř** geoinformatiky a kartografie

### **Open Geospatial Consortium (OGC)**

- Dříve OpenGIS Consortium
- Nezisková, mezinárodní, dobrovolnická organizace pro tvorbu
- standardů v oblasti prostorových dat a location based services (LBS)
- Snaha o interoperabilitu
- OGC specifikace pro nezávislá řešení
- Konsorcium 403 subjektů (stav listopad 2010)
- Komerční sektor, vládní agentury a univerzity
- Např. Google, NASA, USGS, ESRI, Intergraph, Shell, EU JRC,
- Harvard University • OGC členové v ČR:
	- Help Service Remote Sensing, s.r.o. - Masarykova univerzita (LGC)

hatiky a kartografie

#### **Hlavní výhody mapových služeb**

- Přístup k mapám z několika serverů
- Kaskádování serverů
- Využití funkcí různých výrobců distribuovaný systém
- Formát dat je navenek prezentován standardním formátem
- Data jsou na místě vzniku a mohou být aktualizována na 1 místě
- Uživatel může přistoupit pouze ke službám, které opravdu potřebuje

iky a kartografie

**S** 

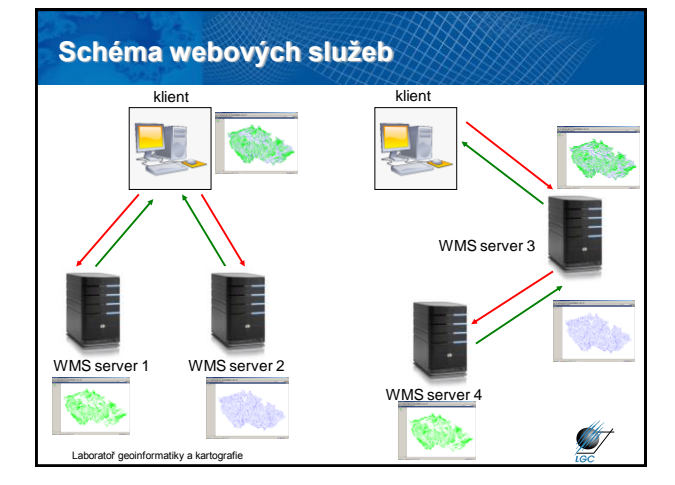

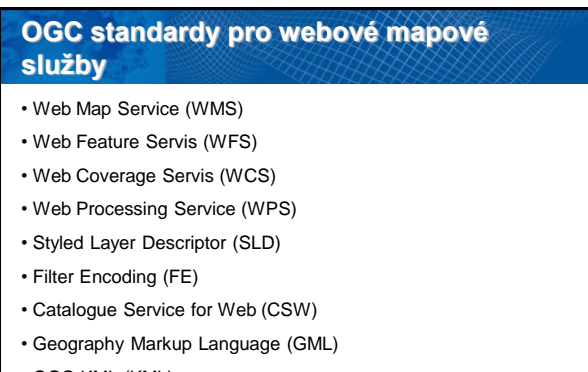

• OGC KML (KML)

• standardy pro senzory SWE (SPS, TML, …)

Laboratoř geoinformatiky a kartografie

#### **Web Map Service (WMS)**

- počátek v roce 1998, specifikace 1.0.0 vydána 19. května 2000
- 2005 přijat jako standard ISO 19128
- snaha o sdílení map na Webu standardizovaný způsob jak získat mapu z Webu
- požadavek (request) parametry (text)
- odpověď (response) popis (XML) nebo mapa (bitmapa rastr)
- HTTP, POST, GET

Laboratoř geoinformatiky a kartografie

#### **WMS požadavky**

- **GetCapabilities** XML soubor (nejen) pro první komunikaci
- **GetMap** primární; mapa v určitém formátu; vyžaduje č. specifikace
- **GetFeatureInfo**  vrací XML soubor s atributy prvku na mapě o určitých souřadnicích; vyžaduje č. specifikace
- povinným parametrem u všech je SERVICE=WMS
- WMS požadavky:

**START** 

[http://geoportal.cenia.cz/wmsconnector/com.esri.wms.Esrimap/ceu\\_II\\_voj\\_map?SE](http://geoportal.cenia.cz/wmsconnector/com.esri.wms.Esrimap/ceu_II_voj_map?SERVICE=WMS&REQUEST=GetCapabilities%20) [RVICE=WMS&REQUEST=GetCapabilities](http://geoportal.cenia.cz/wmsconnector/com.esri.wms.Esrimap/ceu_II_voj_map?SERVICE=WMS&REQUEST=GetCapabilities%20) 

**ANT** 

<http://wms.jpl.nasa.gov/wms.cgi>[?SERVICE=WMS&REQUEST=GetCapabilities](http://geoportal.cenia.cz/wmsconnector/com.esri.wms.Esrimap/ceu_II_voj_map?SERVICE=WMS&REQUEST=GetCapabilities%20) 

<http://wms.cuzk.cz/wms.asp?service=WMS&request=GetCapabilities> Laboratoř geoinformatiky a kartografie

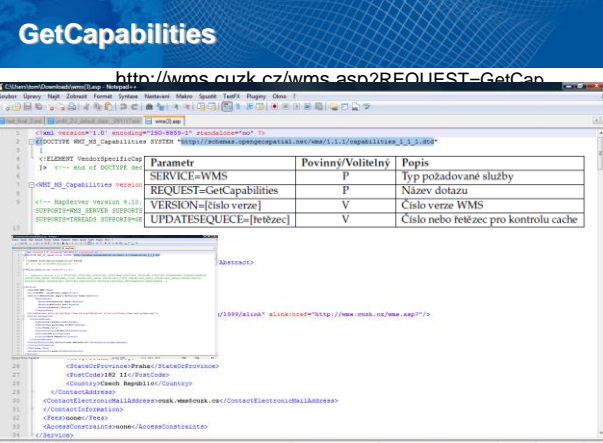

# **GetCapabilities**  $\label{eq:2} \begin{minipage}[t]{0.9\textwidth}\begin{minipage}[t]{0.9\textwidth}\begin{minipage}[t]{0.9\textwidth}\begin{minipage}[t]{0.9\textwidth}\begin{minipage}[t]{0.9\textwidth}\begin{minipage}[t]{0.9\textwidth}\begin{minipage}[t]{0.9\textwidth}\begin{minipage}[t]{0.9\textwidth}\begin{minipage}[t]{0.9\textwidth}\begin{minipage}[t]{0.9\textwidth}\begin{minipage}[t]{0.9\textwidth}\begin{minipage}[t]{0.9\textwidth}\begin{minipage}[t]{0.9\textwidth}\begin{minipage}[t]{0.9\textwidth}\begin{$  $\begin{minipage}[t]{0.95\textwidth} \begin{minipage}[t]{0.95\textwidth} \begin{minipage}[t]{0.95\textwidth} \begin{minipage}[t]{0.95\textwidth} \begin{minipage}[t]{0.95\textwidth} \begin{minipage}[t]{0.95\textwidth} \begin{minipage}[t]{0.95\textwidth} \begin{minipage}[t]{0.95\textwidth} \begin{minipage}[t]{0.95\textwidth} \begin{minipage}[t]{0.95\textwidth} \begin{minipage}[t]{0.95\textwidth} \begin{minipage}[t]{0.95\textwidth} \begin{minipage}[t]{0.95\textwidth$ 3035</SRS><LatLonBoundingBox minx="24.8333199786" miny="59.7575918838" maxx="24.833346688" Laboratoř geoinformatiky a kartografie

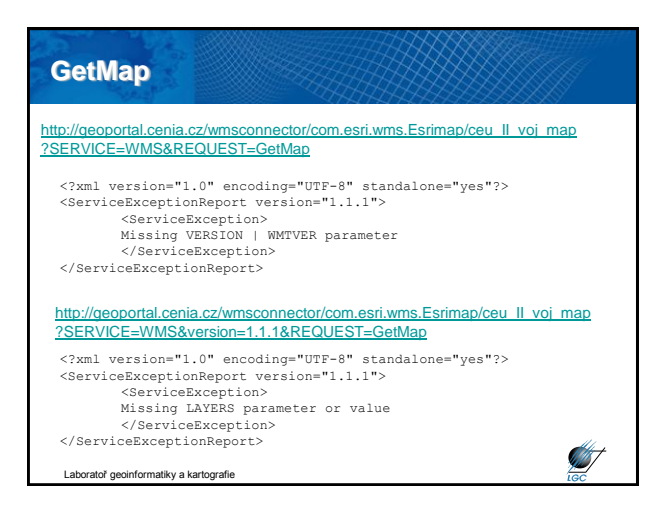

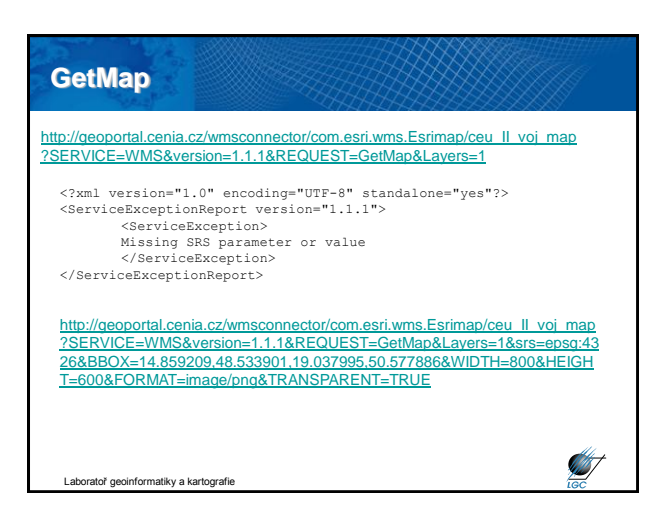

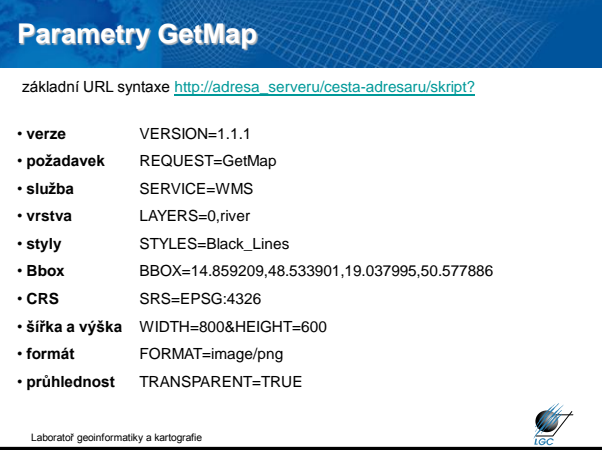

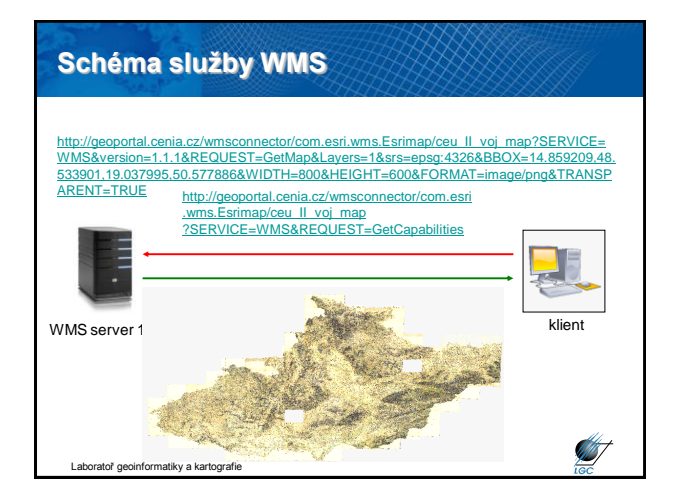

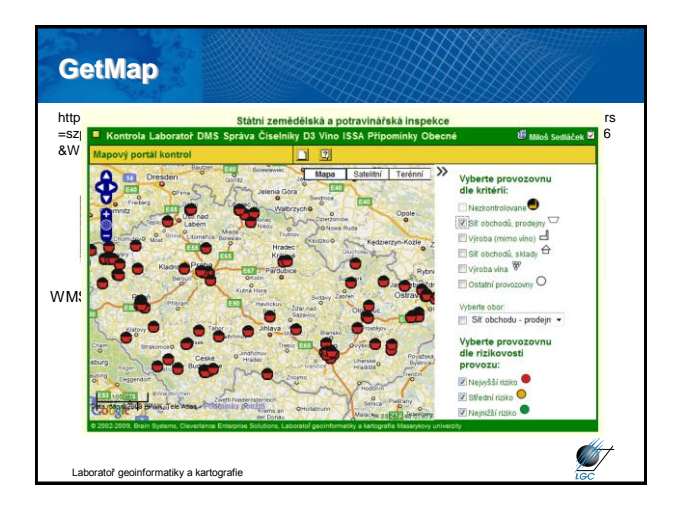

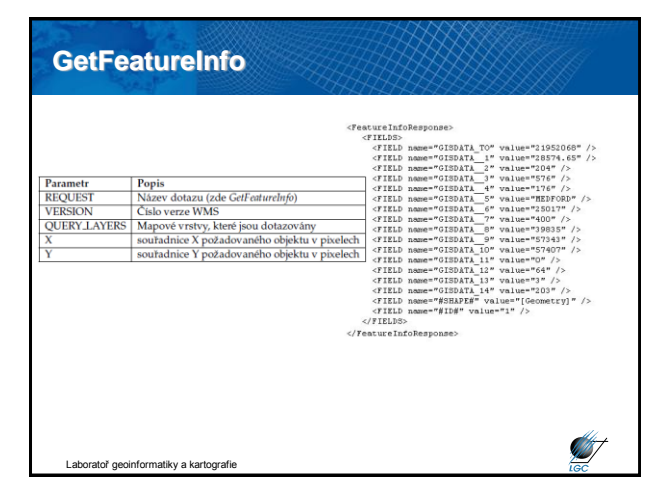

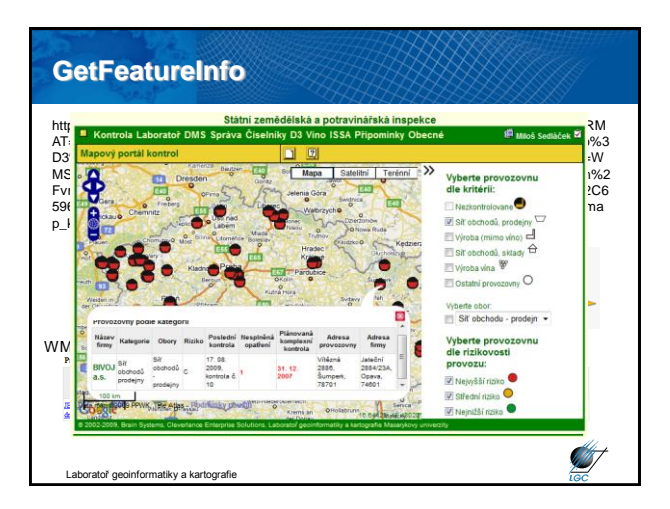

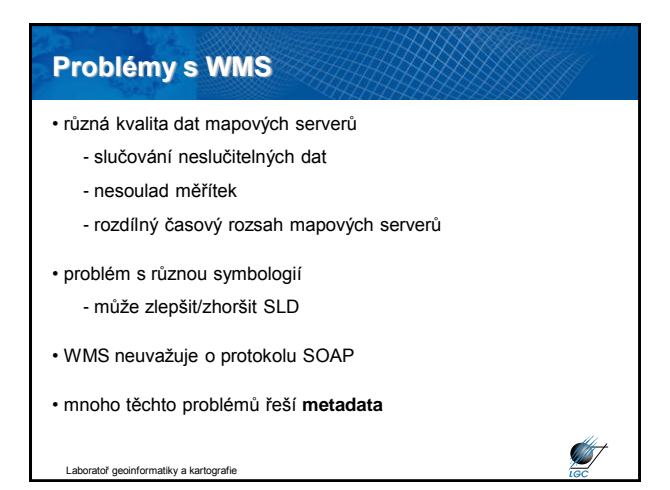

## **Základní WMS servery v ČR**

- [http://geoportal.cenia.cz](http://geoportal.cenia.cz/)
- [http://geoportal.cuzk.cz/WMS\\_PREHLEDKY/WMService.aspx](http://geoportal.cuzk.cz/WMS_PREHLEDKY/WMService.aspx)
- [http://wms.cuzk.cz/wms.asp](http://wms.cuzk.cz/wms.asp?service=WMS&request=GetCapabilities)
- [http://heis.vuv.cz/data/isapi.dll](http://heis.vuv.cz/data/isapi.dll?SERVICE=WMS&REQUEST=GetCapabilities)
- [http://www.bnhelp.cz/cgi-bin/crtopo?](http://www.bnhelp.cz/cgi-bin/crtopo?service=WMS&request=GetCapabilities)
- [http://195.113.178.19/html/WMS\\_topo.dll](http://195.113.178.19/html/WMS_topo.dll)
- [http://mapy.kr-stredocesky.cz/ids\\_zony\\_wms](http://mapy.kr-stredocesky.cz/ids_zony_wms?SERVICE=WMS&REQUEST=GetCapabilities)
- [http://212.158.143.165/cgi-bin/oprl.asp](http://212.158.143.165/cgi-bin/oprl.asp?SERVICE=WMS&REQUEST=GetCapabilities)
- [http://www.wmap.cz/kr-kralovehradecky/mapywms/isapi.dll](http://www.wmap.cz/kr-kralovehradecky/mapywms/isapi.dll?SERVICE=WMS&REQUEST=GetCapabilities)

Í

• [http://wms.cuzk.cz/wms.asp](http://wms.cuzk.cz/wms.asp?service=WMS&request=GetCapabilities)

Laboratoř geoinformatiky a kartografie